### МИНИСТЕРСТВО ОБРАЗОВАНИЯ И НАУКИ РОССИЙСКОЙ ФЕДЕРАЦИИ

Бузулукский гуманитарно-технологический институт (филиал) федерального государственного бюджетного образовательного учреждения высшего профессионального образования «Оренбургский государственный университет»

Кафедра физики, информатики и математики

# **ИНФОРМАЦИОННЫЕ ТЕХНОЛОГИИ ПРОФЕССИОНАЛЬНОГО ОБУЧЕНИЯ**

Методические указания для обучающихся по освоению дисциплины

направление подготовки 44.03.04 Профессиональное обучение (по отраслям)

профиль *Энергетика*

форма обучения *заочная*

Бузулук 2015

Информационные технологии профессионального обучения: методические указания для обучающихся по освоению дисциплины / сост. И.В. Балан; Бузулукский гуманитарно-технологический институт (филиал) ОГУ. - Бузулук: БГТИ (филиал) ОГУ, 2015. - 23 с.

Методические указания содержат общие рекомендации к лекционным и лабораторным занятиям, для подготовки к зачету, по организации самостоятельной работы, задачи для самоконтроля, перечень контрольных вопросов, учебно-методическое обеспечение дисциплины.

Методические указания предназначены для подготовки к лекционным и лабораторным занятиям и самостоятельной работы по дисциплине «Информационные технологии профессионального обучения» для студентов, обучающихся по направлению подготовки 44.03.04 Профессиональное обучение (по отраслям).

> ©Балан И.В., 2015 ©БГТИ (филиал) ОГУ, 2015

## **Содержание**

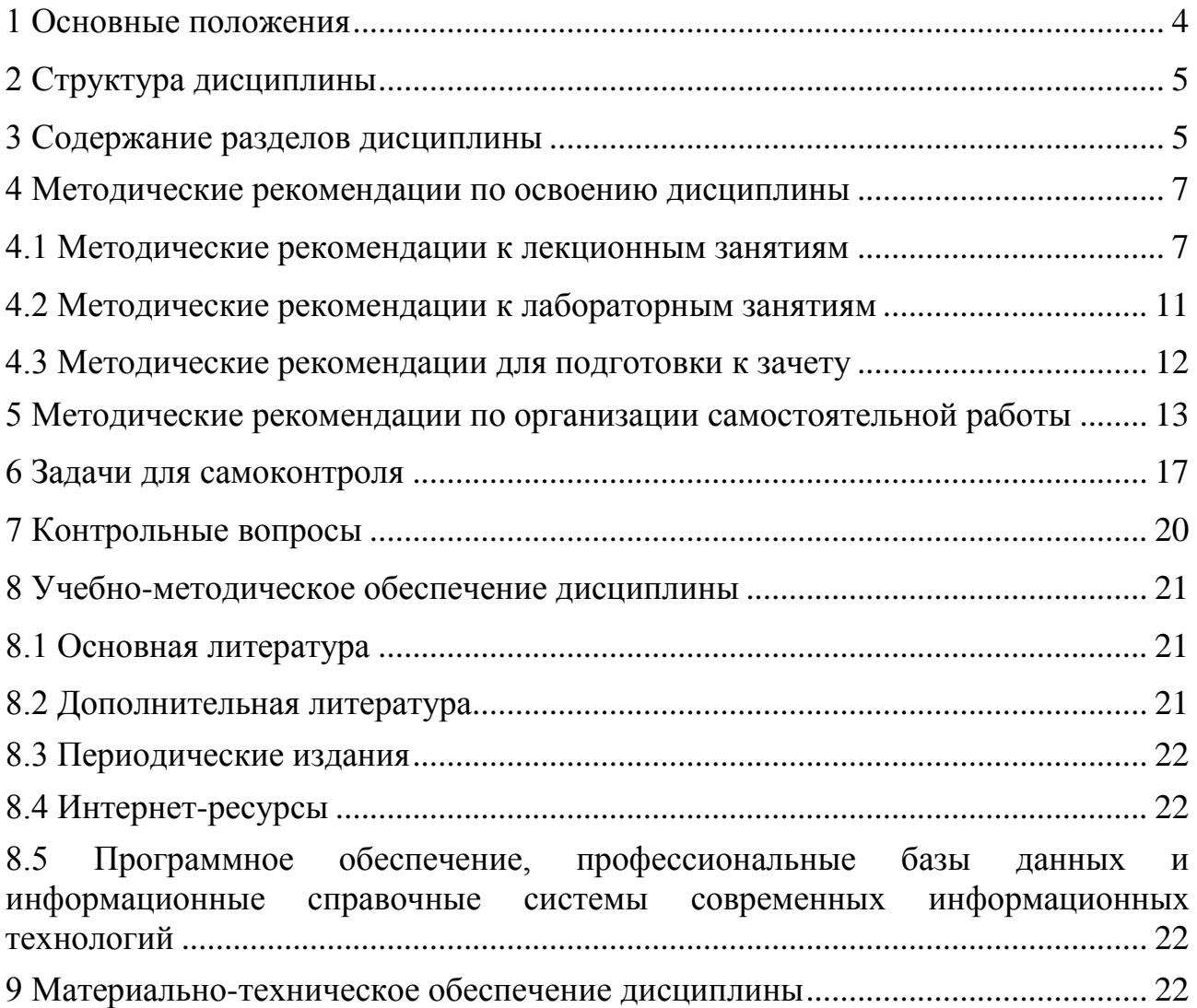

#### <span id="page-3-0"></span>**1 Основные положения**

Цель настоящего методического пособия – помочь студентам и преподавателям в организации занятий при изучении дисциплины «Информационные технологии профессионального обучения».

Для освоения данной дисциплины в вузе читаются лекции и проводятся лабораторные занятия. В то же время одной из форм обучения является самостоятельная работа с учебником и учебными пособиями.

Совершенствование деятельности в любой профессиональной области в значительной мере связано с применением информационных технологий.

Задачи изучения дисциплины «Информационные технологии профессионального обучения» вытекают из требований к результатам освоения и условиям реализации основной образовательной программы и компетенций, установленных Федеральным государственным образовательным стандартом высшего образования (ФГОС-3+) по направлению 44.03.04 Профессиональное обучение (по отраслям).

Цель освоения дисциплины: выработка у студентов навыков использования современных информационных технологий в процессе обучения и в профессиональной деятельности.

Задачи:

– дать информацию об общей классификации информационных технологий и их адаптации и реализации в профессиональной деятельности;

– обучить применению системного подхода к решению функциональных задач и к организации информационных процессов;

– познакомить с информационными технологиями обработки разных видов информации, технологией разработки средств хранения информации (создания базы данных);

– развить навыки практической работы по использования прикладного программного обеспечения.

В результате изучения дисциплины студенты должны овладеть профессиональной компетенцией:

ПК-9 готовность к формированию у обучающихся способности к профессиональному самовоспитанию.

Планируемые результаты обучения по дисциплине, характеризующие этапы формирования указанной компетенции:

- студенты будут знать: особенности профессионально-педагогической деятельности; технологию работы в программных средах для обработки информации; этапы организации обратной связи: сбор данных, анализ и корректировка;

- студенты будут уметь: организовывать процесс корректировки с учетом проанализированных результатов; воспроизводить технологии в профессиональнопедагогической деятельности; работать с объектами прикладных программ для обработки информации;

- студенты будут владеть: приемами использования программных средств для решения практических задач; навыками работы с техническими программными средствами обработки информации.

#### **2 Структура дисциплины**

<span id="page-4-0"></span>Общая трудоемкость дисциплины составляет 3 зачетных единиц (108 академических часов).

Общая трудоемкость дисциплины составляет 3 зачетных единиц (108 академических часов).

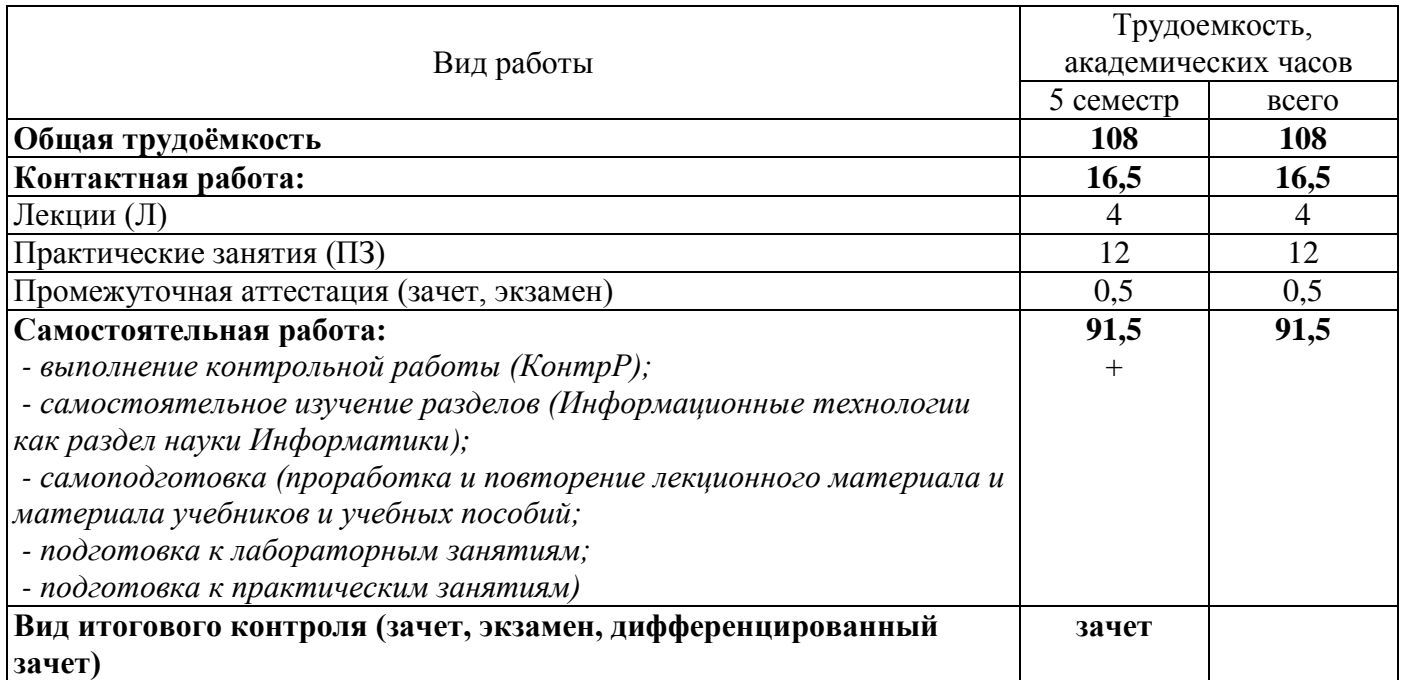

#### Разделы дисциплины, изучаемые в 5 семестре

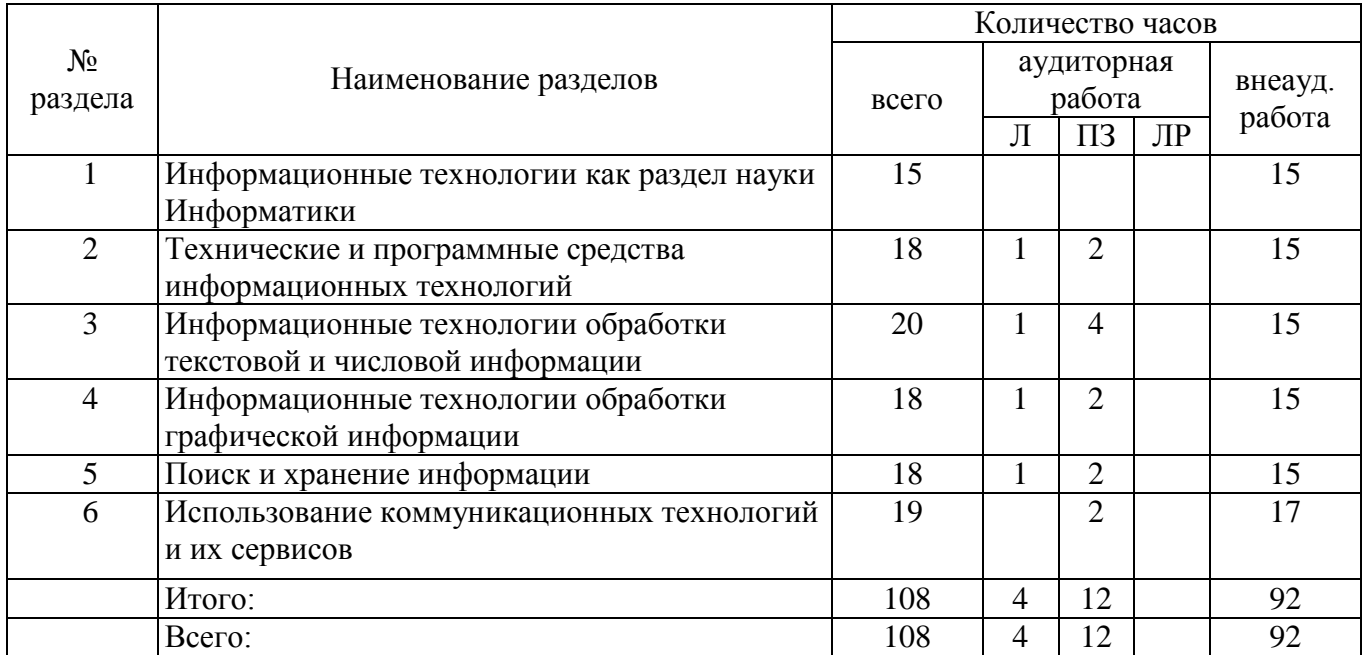

#### **3 Содержание разделов дисциплины**

<span id="page-4-1"></span>**Раздел № 1 Информационные технологии как раздел науки Информатики.**  Назначение и содержание курса. Требования к знаниям и умениям специалистовэнергетиков в области компьютерных информационных технологий. Определение информации. Основные характеристики информации. Значение и направления информатизации общества. Понятие и возникновение информационной технологии. Новые информационные технологии в промышленности, науке, образовании и других

сферах человеческой деятельности. Адаптация и корректировка информационных технологий в профессиональной деятельности. Интеллектуальные информационные технологии. Основные типовые фазы преобразования информации. Сбор, подготовка и передача информации. Обработка, хранение и поиск информации. Вывод, воспроизведение и регистрация информации.

**Раздел № 2 Технические и программные средства информационных технологий.** Современные модели ПК, устройства вывода информации, их характеристики. Портативные компьютеры, их адаптация и применение в профессиональной деятельности. Средства автоматизации сбора, регистрации хранения и передачи информации с энергетических объектов. Внешние устройства ввода и вывода информации ПК. Сканеры, их использование для автоматизации ввода в ПК текстовой и графической информации. Модемы. Глобальные и локальные компьютерные сети, их использование в энергетических системах. Развитие общего и прикладного программного обеспечения ПК и создаваемых на их основе АСОИУ. Правовая охрана программного обеспечения. Антивирусные программы. Прикладные программы для решения на ПК задач профессионально-педагогической деятельности. Сетевые прикладные программы.

**Раздел № 3 Информационные технологии обработки текстовой и числовой информации.** Текстовые редакторы, электронные таблицы, их характеристики, выбор, применение. Основные операции при работе с текстовыми документами. Ввод, редактирование, форматирование, оформление и печать документов. Текстовый редактор MS WORD и его применение в профессионально-педагогической деятельности. Технологии обработки числовой информации в табличном виде. Ввод, редактирование, форматирование, оформление и печать документов. Средства анализа данных в таблицах. Табличный процессор MS EXEL и его применение в профессионально-педагогической деятельности.

**Раздел № 4 Информационные технологии обработки графической информации.** Графические редакторы, их характеристики, выбор, применение в профессионально-педагогической деятельности. Основные операции при работе с графическим редактором. Создание документа, работа с основными графическими инструментами и графическими примитивами. Применение MS VISIO для построения схем.

**Раздел № 5 Поиск и хранение информации.** Базы данных. Архитектура баз данных. Системы управления базами данных (СУБД) и их использование в профессионально-педагогической деятельности. Разработка баз данных с помощью СУБД MS ACCESS. Основные объекты базы данных (таблицы, запросы, формы, отчѐты). Поиск информации в базе данных. Обмен данными с другими приложениями.

**Раздел № 6 Использование коммуникационных технологий и их сервисов.**  Тенденции развития современных сетевых технологий. Интернет-технологии. Использование телекоммуникационных технологий: специфика, проблемы, риски. Видеоконференцсвязь. Возможности сетевых технологий в организации взаимодействия в процессе решения профессиональных задач. Сетевые технологии как эффективное средство познавательной деятельности, самообразования профессионального саморазвития. Компьютерные сети. Основные требования, предъявляемые к компьютерным сетям. Классификация сетей. Глобальная сеть INTERNET. Аппаратное и программное обеспечение сетей.

6

#### **4 Методические рекомендации по освоению дисциплины**

<span id="page-6-0"></span>В практике профессиональной подготовки используется лекционно-семинарская система, которая рассчитана на то, что студенты ВО (высшего образования) уже имеют навыки учебной деятельности и способны к самостоятельному поиску и усвоению знаний. Основными формами организации обучения являются лекции, семинары, практические и лабораторные занятия, консультации, зачеты, экзамены.

Лекционно-семинарская система, с одной стороны, повышает эффективность обучения студентов, а с другой – обеспечивает преемственность между школой и системой ВО, между системой СПО и ВО.

#### <span id="page-6-1"></span>**4.1 Методические рекомендации к лекционным занятиям**

*Лекция* **(***урок-лекция***).** Лекция – это развернутое, продолжительное и системное изложение сущности какой-либо учебной, научной проблемы. Основа лекции – теоретическое обобщение, в котором конкретный фактический материал служит иллюстрацией или необходимым отправным моментом, это форма учебного занятия, цель которого состоит в рассмотрении теоретических вопросов излагаемой дисциплины в логически выдержанной форме.

В учебном процессе в зависимости от дидактических задач и логики учебного материала мы будем использовать вводные, текущие и обзорные лекции; в зависимости от деятельности студентов - информационные, объяснительные, лекции беседы.

Лекционная форма целесообразна в процессе:

- изучения нового материала, мало связанного с ранее изученным;

- рассмотрения сложного для самостоятельного изучения материала;

- подачи информации крупными блоками;

- выполнения определенного вида заданий по одной или нескольким темам либо разделам;

- применения изученного материала при решении практических задач.

*Вводная лекция* открывает лекционный курс по предмету. На ней четко и ярко показываются теоретическое и прикладное значение предмета, его связь с другими предметами, роль в понимании мира, в подготовке бакалавра. Лекция данного типа призвана способствовать убедительной мотивации самостоятельной работы студентов.

*Установочная лекция* (применяется при заочной форме обучения) - знакомит студентов со структурой учебного материала, основными положениями курса, а также содержит программный материал, самостоятельное изучение которого представляет для студентов трудность (наиболее сложные, узловые вопросы). Установочная лекция должна детально знакомить с организацией самостоятельной работы, с особенностями выполнения контрольных заданий.

*Текущая лекция* служит для систематического изложения учебного материала предмета. Каждая такая лекция посвящена определенной теме и является в этом отношении законченной, но составляет с другими (предшествующей, последующей) определенную целостную систему. В ходе лекций большое значение уделяется вопросам подготовки к работе над лекционным материалом (его осмысление, ведение конспекта, работа с материалом учебника). На лекционных занятиях преподаватель не

только сообщает или обобщает теоретические знания, но и учит студентов приемам конспектирования.

*Заключительная лекция* завершает изучение учебного материала. На ней обобщается изученное ранее на более высокой теоретической основе, рассматриваются перспективы развития математической науки.

*Обзорная лекция* содержит краткую и в значительной мере обобщенную информацию об определенных однородных (близких по содержанию) программных вопросах. Эти лекции используются на завершающих этапах обучения.

В состав учебно-методических материалов лекционного курса включаются:

- учебники и учебные пособия, в том числе разработанные преподавателями кафедры, конспекты (тексты, схемы) лекций в печатном виде и /или электронном представлении - электронный учебник, файл с содержанием материала, излагаемого на лекциях, файл с раздаточными материалами;

- тесты и задания по различным темам лекций (разделам учебной дисциплины) для самоконтроля студентов;

- списки учебной литературы, рекомендуемой студентам в качестве основной и дополнительной по темам лекций (по соответствующей дисциплине).

Приступая к изучению дисциплины, студенту необходимо ознакомиться с тематическим планом занятий, списком рекомендованной учебной и научной литературы. Следует уяснить последовательность выполнения индивидуальных учебных заданий, темы и сроки проведения семинаров, написания учебных и творческих работ, завести в свою рабочую тетрадь.

При изучении дисциплины студенты выполняют следующие задания: изучают рекомендованную учебную и научную литературу; пишут контрольные работы, готовят презентации и сообщения к практическим занятиям; выполняют самостоятельные творческие работы, участвуют в выполнении практических заданий. Уровень и глубина усвоения дисциплины зависят от активной и систематической работы в данных направлениях.

#### **Работа по материалам лекций Вид работы -** Работа с книгой

При работе с книгой необходимо подобрать литературу, научиться правильно ее читать, вести записи. Для подбора литературы в библиотеке используются алфавитный и систематический каталоги. Важно помнить, что рациональные навыки работы с книгой - это всегда большая экономия времени и сил.

Правильный подбор учебников рекомендуется преподавателем, читающим лекционный курс. Необходимая литература может быть также указана в методических разработках по данному курсу. Изучая материал по учебнику, следует переходить к следующему вопросу только после правильного уяснения предыдущего, описывая на бумаге все выкладки и вычисления (в том числе те, которые в учебнике опущены или на лекции даны для самостоятельного вывода).

Особое внимание следует обратить на определение основных понятий курса. Студент должен подробно разбирать примеры, которые поясняют такие определения, и уметь строить аналогичные примеры самостоятельно. Нужно добиваться точного представления о том, что изучаешь. Полезно составлять опорные конспекты. При изучении материала по учебнику полезно в тетради (на специально отведенных полях) дополнять конспект лекций. Там же следует отмечать вопросы, выделенные студентом для консультации с преподавателем.

Выводы, полученные в результате изучения, рекомендуется в конспекте выделять, чтобы они при перечитывании записей лучше запоминались.

Опыт показывает, что многим студентам помогает составление листа опорных сигналов, содержащего важнейшие и наиболее часто употребляемые формулы и понятия. Такой лист помогает запомнить формулы, основные положения лекции, а также может служить постоянным справочником для студента.

Различают два вида чтения; первичное и вторичное. *Первичное* - эти внимательное, неторопливое чтение, при котором можно остановиться на трудных местах. После него не должно остаться ни одного непонятного олова. Содержание не всегда может быть понятно после первичного чтения.

Задача *вторичного* чтения полное усвоение смысла целого (по счету это чтение может быть и не вторым, а третьим или четвертым).

#### **Правила самостоятельной работы с литературой**

Как уже отмечалось, самостоятельная работа с учебниками и книгами (а также самостоятельное теоретическое исследование проблем, обозначенных преподавателем на лекциях) – это важнейшее условие формирования у себя научного способа познания. Основные советы здесь можно свести к следующим:

1 Составить перечень книг, с которыми Вам следует познакомиться.

2 Такой перечень должен быть систематизированным (что необходимо для семинаров, что для экзаменов, а что Вас интересует за рамками официальной учебной деятельности, то есть что может расширить Вашу общую культуру).

3 Обязательно выписывать все выходные данные по каждой книге.

4 Разобраться для себя, какие книги (или какие главы книг) следует прочитать более внимательно, а какие – просто просмотреть.

5 При составлении перечней литературы следует посоветоваться преподавателями и научными руководителями, которые помогут Вам лучше сориентироваться, на что стоит обратить большее внимание, а на что вообще не стоит тратить время.

6 Естественно, все прочитанные книги, учебники и статьи следует конспектировать, но это не означает, что надо конспектировать «все подряд»: можно выписывать кратко основные идеи автора и иногда приводить наиболее яркие и показательные цитаты (с указанием страниц).

7 Если Вы раньше мало работали с научной литературой, то следует выработать в себе способность «воспринимать» сложные тексты; для этого лучший прием – научиться «читать медленно», когда Вам понятно каждое прочитанное слово (а если слово незнакомое, то либо с помощью словаря, либо с помощью преподавателя обязательно его узнать).

8 Есть еще один эффективный способ оптимизировать знакомство с научной литературой – следует увлечься какой-то идеей и все книги просматривать с точки зрения данной идеи.

Чтение научного текста является частью познавательной деятельности. Ее цель – извлечение из текста необходимой информации. От того на сколько осознанна читающим собственная внутренняя установка при обращении к печатному слову (найти нужные сведения, усвоить информацию полностью или частично, критически проанализировать материал и т.п.) во многом зависит эффективность осуществляемого лействия.

С наличием различных установок обращения к научному тексту связано существование и нескольких видов чтения:

- библиографическое – просматривание карточек каталога, рекомендательных списков, сводных списков журналов и статей за год и т.п.;

- просмотровое - используется для поиска материалов, содержащих нужную информацию, обычно к нему прибегают сразу после работы со списками литературы и каталогами, в результате такого просмотра читатель устанавливает, какие из источников будут использованы в дальнейшей работе;

- ознакомительное - подразумевает сплошное, достаточно подробное прочтение отобранных статей, глав, отдельных страниц, цель - познакомиться с характером информации, узнать, какие вопросы вынесены автором на рассмотрение, провести сортировку материала;

- изучающее - предполагает доскональное освоение материала; в ходе такого чтения проявляется доверие читателя к автору, готовность принять изложенную информацию, реализуется установка на предельно полное понимание материала;

- аналитико-критическое и творческое чтение - два вида чтения близкие между собой тем, что участвуют в решении исследовательских задач. Первый из них предполагает направленный критический анализ, как самой информации, так и способов ее получения и подачи автором; второе - поиск тех суждений, фактов, по которым или в связи с которыми, читатель считает нужным высказать собственные мысли.

Из всех рассмотренных видов чтения основным для студентов является изучающее - именно оно позволяет в работе с учебной литературой накапливать знания в различных областях. Вот почему именно этот вид чтения в рамках учебной деятельности должен быть освоен в первую очередь. Кроме того, при овладении данным видом чтения формируются основные приемы, повышающие эффективность работы с научным текстом.

Вид работы - Подготовка конспекта

Студент обязан вести конспект (рабочую тетрадь).

Конспект - краткое изложение или краткая запись чего-либо (книги, статьи и  $T.\Pi.$ ).

Хорошо составленный конспект помогает усвоить материал. В конспекте кратко излагается основная сущность учебного материала, приводятся необходимые табличные данные, схемы, эскизы, расчеты и т.п. обоснования. Конспект целесообразно составлять целиком на тему. При этом имеется возможность всегда дополнять составленный конспект вырезками и выписками из журналов, газет, статей, новых учебников, брошюр по обмену опытом, данных из Интернета и других источников. Рекомендуется конспектировать определения, формулировки теорем, схемы их доказательств, формулы и решения задач. Формулы следует выписывать в специальные таблицы для каждой части (раздела) курса.

Постоянное пользование конспектом,  $\mathbf{B}$ частности таблицами формул. способствует их запоминанию и дает возможность решать примеры и задачи, не обращаясь к учебным пособиям.

Таким образом, конспект становится сборником необходимых материалов, куда

студент вносит всё новое, что он изучил, узнал. Такие конспекты представляют, большую ценность при подготовке к занятиям и зачету, экзамену.

#### **Виды конспектов:**

1 *Плановый конспект* (план-конспект) строится на основе предварительного плана текста. Каждому вопросу плана отвечает определенная часть конспекта (пример, вопросно-ответный конспект).

2 *Текстуальный конспект* создается из цитат – отрывков оригинального текста, связанных друг с другом путем логических переходов. Применяют: при изучении материала, требующего сравнительного анализа точек зрения, высказанных рядом авторов по поводу одного предмета.

3 *Тематический конспект* наиболее полно раскрывает тему. Всестороннее изучение проблемы, анализ различных подходов.

4 *Свободный конспект* сочетает выписки, цитаты, иногда тезисы, при этом часть его может быть снабжена планом. Данный вид конспекта не привязывает студента к авторским высказываниям, а требует умения самостоятельно формулировать основные положения.

**Тезисы** – это способ сокращения текста; положения, кратко излагающие какуюнибудь идею, или краткая формулировка принципиальных положений произведения, не включающая фактический материал.

**Аннотация** – краткое изложение содержания статьи, книги, рукописи и др. По структуре аннотация включает информационную и рекомендательную части. Развернутая аннотация должна включать общую характеристику книги или статьи с указанием основной идеи материала, его назначения, научной ценности, основных проблем, стиля изложения. В конце аннотации дается общая оценка.

**Отзыв** – выражение собственного отношения к прослушанному, прочитанному, просмотренному; эмоциональная оценка личного восприятия статьи, впечатления с обоснованием.

#### **Для создания конспекта студенту необходимо:**

1. Первичное ознакомление с материалом изучаемой темы по тексту учебника, пособия, дополнительной литературе.

2. Выделение главного в изучаемом материале, составление обычных кратких записей.

3. Подбор к данному тексту опорных сигналов в виде отдельных слов, определённых знаков, графиков, рисунков.

4. Продумывание схематического способа кодирования знаний, использование различного шрифта и т.д.

5. Составление опорного конспекта.

#### **4.2 Методические рекомендации к лабораторным занятиям**

<span id="page-10-0"></span>**–** Информационные технологии профессионального обучения: метод. указания к практическим занятиям / сост. И.В. Балан; Бузулукский гуманитарно-технологический институт – Бузулук: БГТИ (филиал) ОГУ, 2015. .

Практические занятия относятся к основным видам учебных занятий. Состав и содержание предлагаемых практических работ направлено на реализацию требований ФГОС ВО по направлению подготовки 44.03.04 Профессиональное обучение (по

отраслям). В результате выполнения практических работ закрепляются полученные теоретические знания. Каждая работа включает разделы: цель занятия, теоретическую и практическую части.

#### Занятие-практикум

Цель пратическихработ - применение теоретических знаний и получение практического опыта (для того чтобы практические занятия приносили максимальную пользу, необходимо помнить, что упражнение и решение ситуативных задач проводятся по вычитанному на лекциях материалу и связаны, как правило, с детальным разбором отдельных вопросов лекционного курса.) Следует подчеркнуть, что только после усвоения лекционного материала с определенной точки зрения (а именно с той, с которой он излагается на лекциях) он будет закрепляться на практических занятиях как в результате обсуждения и анализа лекционного материала, так и с помощью решения ситуативных задач. При этих условиях студент не только хорошо усвоит материал, но и научится применять его на практике, а также получит дополнительный стимул (и это очень важно) для активной проработки лекции.

При самостоятельном решении поставленных задач нужно обосновывать каждый этап действий, исходя из теоретических положений курса. Если студент видит несколько путей решения проблемы (задачи), то нужно сравнить их и выбрать самый рациональный. Полезно до начала решения поставленных задач составить краткий план решения проблемы (задачи). Решение проблемных задач или примеров следует излагать подробно, нужно сопровождать комментариями, схемами, чертежами и рисунками, инструкциями по выполнению.

Следует помнить, что решение каждой учебной задачи должно доводиться до окончательного логического ответа, которого требует условие, и по возможности с выводом. Полученный результат следует проверить способами, вытекающими из существа данной задачи.

#### Самопроверка

После изучения определенной темы по записям в конспекте и учебнику, а также решения достаточного количества соответствующих задач на лабораторных занятиях и студенту рекомендуется, используя лист самостоятельно опорных сигналов, воспроизвести по памяти определения, выводы формул, формулировки основных положений и доказательств.

В случае необходимости нужно еще раз внимательно разобраться в материале.

Иногда недостаточность усвоения того или иного вопроса выясняется только при изучении дальнейшего материала. В этом случае надо вернуться назад и повторить плохо усвоенный материал. Важный критерий усвоения теоретического материала умение решать задачи или пройти тестирование по пройденному материалу. Однако следует помнить, что правильное решение задачи может получиться в результате применения механически заученных формул без понимания сущности теоретических положений.

#### <span id="page-11-0"></span>4.3 Методические рекомендации для подготовки к зачету

Изучение дисциплины завершается зачетом. Подготовка к зачету способствует закреплению, углублению и обобщению знаний, получаемых, в процессе обучения, а также применению их к решению практических задач. Готовясь к нему, студент ликвидирует имеющиеся пробелы в знаниях, углубляет, систематизирует и упорядочивает свои знания. На зачете студент демонстрирует то, что он приобрел в процессе обучения по конкретной учебной дисциплине.

Требования к организации подготовки к зачету те же, что и при занятиях в течение семестра, но соблюдаться они должны более строго. Во-первых, очень важно соблюдение режима дня. Во-вторых, наличие хороших собственных конспектов лекций. Даже в том случае, если была пропущена какая-либо лекция, необходимо вовремя ее восстановить, обдумать, снять возникшие вопросы для того, чтобы запоминание материала было осознанным. В-третьих, при подготовке к зачету у студента должен быть хороший учебник или конспект литературы, прочитанной по указанию преподавателя в течение семестра.

Вначале следует просмотреть весь материал по дисциплине, отметить для себя трудные вопросы. Обязательно в них разобраться. В заключение еще раз целесообразно повторить основные положения.

Систематическая подготовка к занятиям в течение семестра позволит использовать время экзаменационной сессии для систематизации знаний.

#### **Правила подготовки к зачетам**

Лучше сразу сориентироваться во всем материале и обязательно расположить весь материал согласно экзаменационным вопросам (или вопросам, обсуждаемым на семинарах), эта работа может занять много времени, но все остальное – это уже технические детали.

Сама подготовка связана не только с «запоминанием». Подготовка также предполагает и переосмысление материала, и даже рассмотрение альтернативных идей.

Главный смысл подготовки – это систематизация и оптимизация знаний по данному предмету, что само по себе прекрасно – это очень сложная и важная для студента работа, более сложная и важная, чем простое поглощение массы учебной информации.

Во время ответа сначала студент должен продемонстрировать, что он «усвоил» все, что требуется по программе обучения (или по программе данного преподавателя), и лишь после этого он вправе высказать иные, желательно аргументированные точки зрения.

#### **5 Методические рекомендации по организации самостоятельной работы**

<span id="page-12-0"></span>– Информационные технологии профессионального обучения: методические указания для обучающихся по освоению дисциплины / сост. И.В. Балан; Бузулукский гуманитарно-технологический институт (филиал) ОГУ. - Бузулук: БГТИ (филиал) ОГУ, 2015.

Самостоятельная работа по дисциплине «Информационные технологии профессионального обучения» – это педагогически управляемый процесс самостоятельной деятельности студентов, обеспечивающий реализацию целей и задач по овладению необходимым объемом знаний, умений и навыков, опыта творческой

работы и развитию профессиональных интеллектуально-волевых, нравственных качеств будущего бакалавра.

Выделяют два вида самостоятельной работы:

 аудиторная работа, выполняется на занятиях под руководством преподавателя и по его заданию;

 внеаудиторная, выполняется студентом по заданию преподавателя, но без его непосредственного участия.

#### **Памятка педагогу по организации самостоятельной работы студентов**

1 Самостоятельную работу необходимо организовывать во всех звеньях учебного процесса, в том числе и в процессе усвоения нового материала.

2 Студентов необходимо ставить в активную позицию, делать их непосредственными участниками процесса познания.

3 Организация самостоятельной работы должна способствовать развитию мотивации учения.

4 Самостоятельная работа должна носить целенаправленный характер, быть четко сформулированной.

5 Содержание самостоятельной работы должно обеспечивать полный и глубокий комплекс заданий.

6 В ходе самостоятельной работы необходимо обеспечить сочетание репродуктивной и продуктивной учебной деятельности.

7 При организации самостоятельной работы необходимо предусмотреть адекватную обратную связь, т.е. правильно организовать систему контроля.

#### **Рекомендации для студентов**

Методика изучения материала (на что необходимо обращать внимание при изучении материала):

- первичное чтение одного параграфа темы;

- повторное чтение этого же параграфа темы с фиксированием наиболее значительных по содержанию частей;

- проработка материала данного параграфа (знать термины и определения);

- после такого прохождения всех параграфов одной темы, повторное (третий раз) чтение параграфов этой темы с фиксированием наиболее значительных по содержанию частей;

- прохождение тренировочных упражнений по теме;

- прохождение тестовых упражнений по теме;

- возврат к параграфам данной темы для разбора тех моментов, которые были определены как сложные при прохождении тренировочных и тестовых упражнений по теме;

- после прохождения всех тем раздела, закрепление пройденного материала на основе решения задач.

Основные виды аудиторной самостоятельной работы студентов при изучении дисциплины «Информационные технологии профессионального обучения»:

формулировка вопросов студентам, преподавателю;

выполнение письменных заданий;

конспектирование, работа с книгой;

выполнение самостоятельных работ.

Основные виды внеаудиторной самостоятельной работы студентов при изучении дисциплины «Информационные технологии профессионального обучения»:

- работа с учебником;
- конспектирование отдельного вопроса пройденной темы;
- работа со справочной литературой;
- использование Интернет-ресурсов.

Повышение роли самостоятельной работы студентов при проведении различных видов учебных занятий предполагает оптимизацию методов обучения, внедрение в учебный процесс новых технологий обучения, повышающих производительность труда преподавателя, активное использование информационных технологий, позволяющих студенту в удобное для него время осваивать учебный материал; совершенствование методики проведения практик и научно - исследовательской работы студентов, поскольку именно эти виды учебной работы студентов в первую очередь готовят их к самостоятельному выполнению профессиональных задач; использование знаний, умений и навыков в системе курсового и дипломного проектирования по дисциплинам профессионального цикла, которая должна повышать роль студента в подборе материала, поиске путей решения задач.

Предметно и содержательно самостоятельная работа студентов определяется образовательным стандартом, учебным планом, рабочими программами учебных дисциплин, содержанием учебников, учебных пособий и методических руководств.

Для успешной организации самостоятельной работы все активнее применяются разнообразные образовательные ресурсы в сети Интернет: системы тестирования по различным областям, виртуальные лекции, лаборатории, при этом пользователю достаточно иметь компьютер и подключение к Интернету для того, чтобы связаться с преподавателем, решать вычислительные задачи и получать знания. Использование сетей усиливает роль самостоятельной работы студента и позволяет кардинальным образом изменить методику преподавания. Студент может получать все задания и методические указания через электронную почту, что дает ему возможность привести в соответствие личные возможности с необходимыми для выполнения работ трудозатратами. Студент имеет возможность выполнять работу дома или в аудитории.

Основной формой контроля самостоятельной работы студента являются практические задания. Массовой формой контроля является зачет.

Большое образовательное значение в самостоятельном учебном труде студента имеет самоконтроль. Самоконтроль возбуждает и поддерживает внимание и интерес, повышает активность памяти и мышления, позволяет студенту своевременно обнаружить и устранить допущенные ошибки и недостатки, объективно определить уровень своих знаний, практических умений.

Самое доступное и простое средство самоконтроля с применением информационно-коммуникационных технологий - это ряд тестов, которые позволяют определить свой уровень владения предметным материалом, выявить свои ошибки и получить рекомендации по самосовершенствованию.

Контроль результатов самостоятельной работы обучающихся может осуществляться в пределах времени, отведенного на обязательные учебные занятия и самостоятельную работу по дисциплине математика и может проходить в письменной, устной или смешанной форме с предоставлением изделия или продукта творческой деятельности.

Критериями оценки результатов внеаудиторной самостоятельной работы обучающегося являются:

- уровень освоения учебного материала;

- умение использовать теоретические знания и умения при выполнении практических задач;

- уровень сформированности обших и профессиональных компетенций.

#### Критерии оценки ответов:

Оценка «отлично» выставляется в случае полного рассмотрения вопроса, аргументированного выражения своей позиции, отсутствия ошибок, грамотного текста, точность формулировок и т.д.;

Оценка «хорошо» выставляется в случае полного выполнения всего объема работ при наличии несущественных ошибок, не повлиявших на общий результат работы;

Оценка «удовлетворительно» выставляется в случае недостаточно полного рассмотрения проблемы, при наличии ошибок, которые не оказали существенного влияния на окончательный результат;

Оценка «неудовлетворительно» выставляется в случае, если тема не раскрыта, работа выполнена крайне небрежно и т.д.

Вид работы: Самостоятельная работа студентов при решении задач

В процессе изучения дисциплины наряду с некоторыми теоретическими закрепляют способы решения сведениями студенты овладевают  $\mathbf{M}$ залач. Преподаватель раскрывает перед студентами технологию решения задачи, показывает, чем мотивировано применение некоторого метода решения, чем обусловлен выбор того или иного пути.

Работа над задачей тоже может быть полностью самостоятельной работой студентов. Она преследует несколько целей:

- продолжить формирование умений самостоятельно изучать текст, который в данном случае представляет собой задачу;

- обучить рассуждениям;

- обучить оформлению решения задач. К тому же студенты будут знать, что у них имеется образец рассуждений и оформления задачи, к которому они могут обратиться при решении другой задачи или при проверке правильности своего решения.

Непременным условием усвоения новых теоретических сведений и овладения новыми приемами решения задач является выполнение студентами тренировочных упражнений. А подготовка студентов к творческому труду и самостоятельному пополнению знаний имеет самостоятельное выполнение заданий. В этом случае студент без помощи должен наметить пути решения, правильно выполнить все построения, преобразования, вычисления и т. п. В таком случае мысль студента работает наиболее интенсивно. Он приобретает практический навык работы в ситуации, с которой ему неоднократно придется сталкиваться в последующей трудовой деятельности.

#### Форма контроля и критерии оценки

«Отлично» - задачи решены верно, все действия записаны точно, без помарок. «Хорошо» - задачи решены верно, в действиях допущены неточности. «Удовлетворительно» - задачи решены с ошибками и помарками. «Неудовлетворительно» - задачи решены с ошибками, ответ не получен.

#### <span id="page-16-0"></span>**6 Задачи для самоконтроля**

#### **1 Информационные технологии как раздел науки Информатики**

1 Информация и информационные технологии

2 Понятие информационной технологии

3 Информационное моделирование и формализация

4 Техническая база информационных технологий

5 Базовые информационные технологии

6 Что понимается под персональным компьютером?

7 В чем состоит принципиальное различие терминов «архитектура» и «структура» персонального компьютера?

8 Каково назначение оперативно памяти в ПК?

9 Какая существует классификация программного обеспечения ПК?

10 Какие приложения относятся к прикладным программам общего, специального назначения?

11 Автоматизированные и информационные системы управления

12 Системы автоматизированного проектирования и автоматизированные системы научных исследований

13Представить презентационный материал по истории кодирования информации

14 Представить презентационный материал о системах кодирования: порядковой, серийно-порядковой, позиционной (разрядной) и комбинированной

### **2 Технические и программные средства информационных технологий**

1 Современные модели ПК, устройства вывода информации, их характеристики.

2 Портативные компьютеры, их адаптация и применение в профессиональной деятельности.

3 Средства автоматизации сбора, регистрации хранения и передачи информации с энергетических объектов.

4 Внешние устройства ввода и вывода информации ПК.

5 Сканеры, их использование для автоматизации ввода в ПК текстовой и графической информации.

6 Модемы. Глобальные и локальные компьютерные сети, их использование в энергетических системах.

7 Развитие общего и прикладного программного обеспечения ПК и создаваемых на их основе АСОИУ.

8 Правовая охрана программного обеспечения. Антивирусные программы.

9 Прикладные программы для решения на ПК задач профессиональнопедагогической деятельности.

#### Информационные технологии обработки текстовой и  $3<sup>1</sup>$ числовой информации

- 1. Правила оформления заголовков
- 2. Использование готовых шаблонов и создание новых
- 3. Документы массовой рассылки
- 4. Технология создания документов массовой рассылки
- 5. Оформление текстового документа.

6. Разработать электронный интерактивный глоссарий с использованием гиперссылок, вставки картинок и возможности WordArt, сохранить файл в PDF формате

7. Расчеты с использованием формул и стандартных функций

- 8. Построение диаграмм и графиков. Форматирование готовых диаграмм
- 9. Сортировка данных
- 10. Фильтрация данных
- 11. Расширенный фильтр
- 12. Решение вычислительных задач в среде ЭТ

13. Разработать слайды для сопровождения занятия по заданным темам и создать интерактивные слайды с использованием макросов DragAndDrop или MoveHim и МоveТо для разработанного урока.

#### 4 Информационные технологии обработки графической информации

- 1. Работа с графическими примитивами
- 2. Перемещение фрагментов
- 3. Преобразование фрагментов
- 4. Конструирование сложных объектов и графических примитивов
- 5. Копирование фрагментов
- 6. Работа с несколькими файлами
- 7. Создание анимации
- 8. Художественная обработка изображений
- 9. Масштабирование растровых и векторных изображений
- 10. Создать организационную диаграмму в Microsoft Office Visio
- 11. С использованием шаблонов программы Microsoft Visio создать схему

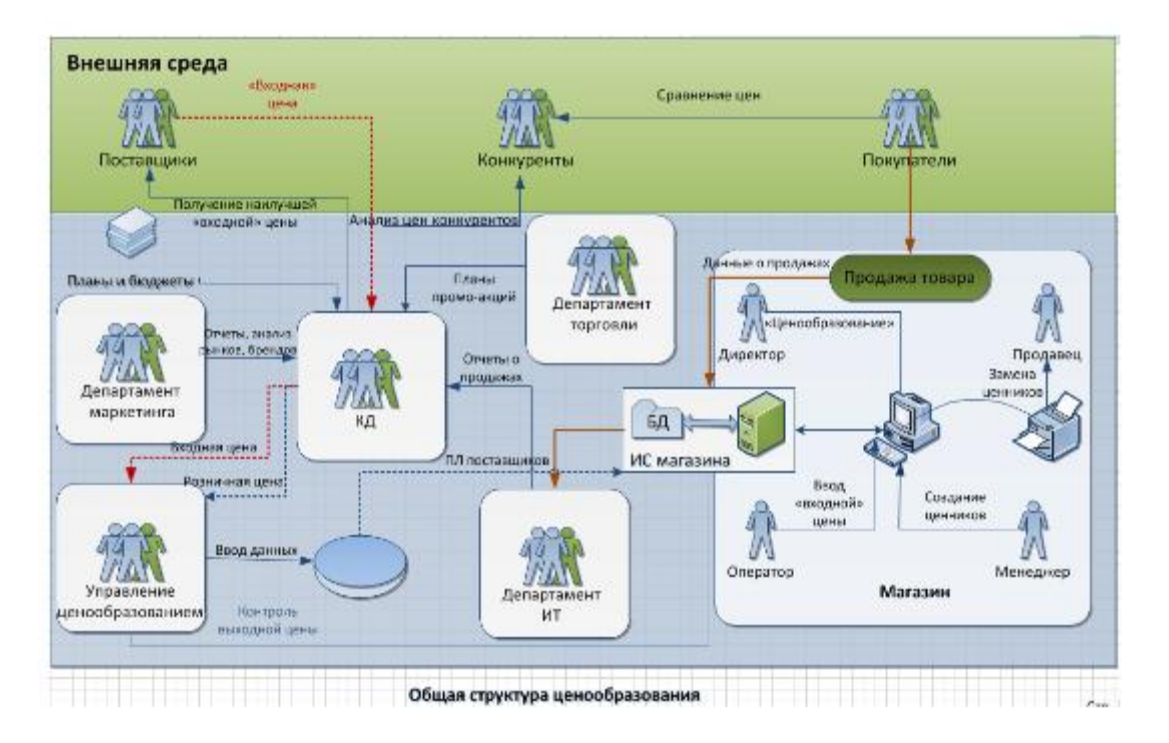

#### **5 Поиск и хранение информации**

Создать структуру файла БД на основе предложенных вариантов (2 или более таблиц, при необходимости добавьте поля). Установите связь между таблицами. Просмотрите созданную структуру (схему данных). Заполнить в файле не менее 10 записей. Создайте простой запрос, запрос с параметром, запрос с вычислениями. Создайте формы для ввода данных, сложную форму.

Создайте отчет. Создайте форму-меню, куда поместите ссылку на все ранее созданные объекты.

1 Отношение «Сотрудник» (справочник должностей).

Атрибуты: табельный номер, ФИО (паспортные данные), должность, оклад, количество детей, пол, дата приема на работу.

2 Отношение «Основные фонды» (справочник наименований).

Атрибуты: наименование, инвентарный номер, первоначальная стоимость, дата ввода в эксплуатацию, норма амортизационных отчислений в месяц.

3 Отношение «Путевой лист» (справочник машин).

Атрибуты: табельный номер водителя, Ф.И.О. водителя, государственный номер машины, дата выписки путевого листа, длина маршрута (в один конец), норма расхода бензина на 1 км, фактический расход бензина за поездку, марка машины.

#### **6 Использование коммуникационных технологий и их сервисов.**

Придумайте структуру веб-страницы «Портфолио», являющейся визуальным приложением к вашему отчёту по контрольной работе. Реализуйте веб-страницу средствами языка разметки HTML. Проанализировать интернет ресурсы в соответствии с вариантом. Анализ сохранить в виде веб-страницы и разместить ссылку на созданной веб-странице.

Разработать Web-сайт, состоящий из нескольких страниц на самостоятельно выбранную тему или в соответствии с предложенными вариантами.

*1.* Личный сайт.

- *2.* Сайт по современным информационным технологиям.
- *3.* Сайт по истории вычислительной техники.
- *4.* Учебный сайт, электронный учебник.

*5.* Сайт предприятия, организации.

#### <span id="page-19-0"></span>**Контрольные вопросы**

Вопросы к зачету

- Информация, ее количественные характеристики.
- Определение и задачи информационной технологии.
- Информационные процессы.
- Системы сбора и обработки информации с технологических объектов.
- Системы передачи и хранения информации.
- Технические средства информационной технологии.
- Функционально-структурная организация персональных компьютеров (ПК).
- Внутримашинный системный интерфейс, локальные интерфейсы ПК.
- Оперативные запоминающие устройства ПК.
- Видеотерминальные системы.
- Классификация ПК.
- Структура программного обеспечения ПК.
- Системные программы.
- Операционная среда Windows.
- Супер-ЭВМ, архитектура и характеристики.

Серверы.

- Назначение и классификация компьютерных сетей.
- Локальные вычислительные сети.
- Глобальная сеть Internet.
- Информационные технологии в энергетике.
- Технология обработки текстовой информации.
- Технология обработки числовой информации.
- Технологии хранения и поиска информации.
- Приборы измерения теплоты.
- Счетчики горячей и холодной воды.
- Счетчики электроэнергии.
- Счетчики газа.
- АСКУЭ в промышленности.
- АСКУЭ в ЖКХ.
- Управление системами энергоснабжения.
- АСДУ в энергетике.
- Технико–экономический анализ внедрения АСКУЭ.
- Характеристика информационного общества.
- Классификации информационных и коммуникационных технологий.
- Аппаратные средства реализации информационных процессов.
- Тенденции развития электронной вычислительной техники, как средств управления информацией.

 Использование прикладного программного обеспечения в профессиональной деятельности.

 Использование системного программного обеспечения в профессиональной деятельности.

39 Использование инструментального программного обеспечения в профессиональной деятельности.

40Современные цифровые носители информации.

41Средства отображения информации и проекционные технологии.

42 Инструментарий проекционных технологий.

43 Инструментарий интерактивных технологий.

44 Инструментарий систем трехмерной визуализации.

45 Программные комплексы для организации информационной среды.

46 Проектирование и разработка электронных средств профессионального назначения (этапы, программные средства).

47 Анализ, оценка качества и экспертиза электронных ресурсов.

48 Информационные ресурсы общества.

49 Мультимедиа – интегрированная информационная среда.

50 Интернет-технологии.

51Возможности сетевых технологий в организации взаимодействия в процессе решения профессиональных задач.

52 Информационные технологии защиты информации.

53Компьютерные вирусы, средства антивирусной защиты.

54 Реляционная база данных. Принципы хранения данных в реляционных БД.

#### <span id="page-20-0"></span>**8 Учебно-методическое обеспечение дисциплины**

#### <span id="page-20-1"></span>**8.1 Основная литература**

– Прохорова, О.В. Информатика: учебник [Электронный ресурс] / О.В. Прохорова; Министерство образования и науки РФ, Федеральное государственное бюджетное образовательное учреждение высшего профессионального образования «Самарский государственный архитектурностроительный университет», Кафедра прикладной математики и вычислительной техники. – Самара: Самарский гос. архитектурно-строительный ун-т, 2013. – 106 с.: ил. - Библиогр. в кн. – ISBN 978-5- 9585-0539-5. – Режим доступа: http://biblioclub.ru/index.php?page=book&id=256147

#### **8.2 Дополнительная литература**

<span id="page-20-2"></span>– Грошев, А.С. Информатика [Электронный ресурс]: учебник для вузов / А.С. Грошев, П.В. Закляков. - 2-е изд., перераб. и доп. - Москва : ДМК Пресс, 2014. - 592 с. : ил., табл., схем. - ISBN 978-5-94074-766-6. – Режим доступа: [http://biblioclub.ru/index.php?page=book&id=259985.](http://biblioclub.ru/index.php?page=book&id=259985)

– Михеева, Е.В. Практикум по информационным технологиям в профессиональной деятельности : учеб. пособие / Е.В. Михеева.- 15-е изд., стереотип. - Москва : Академия, 2015. - 256 с. - (Профессиональное образование). - Библиогр.: с. 251-252. - ISBN 978-5-4468-2410-6.

 Информационные технологии [Электронный ресурс]: учеб. пособие / З.П. Гаврилова, А.А. Золотарев, Е.Н. Остроух и др. ; Министерство образования и науки

Российской Федерации, Федеральное государственное автономное образовательное учреждение высшего профессионального образования «Южный федеральный университет". - Ростов-на-Дону : Издательство Южного федерального университета,<br>2011. - 90 с. : ил. - ISBN 978-5-9275-0893-8. - Режим лоступ 2011. - 90 с. : ил. - ISBN 978-5-9275-0893-8. – Режим доступ: http://biblioclub.ru/index.php?page=book\_view&book\_id=241042

#### **8.3 Периодические издания**

<span id="page-21-0"></span>Информатика и образование: журнал. – Москва: Образование и информатика, 2011-2015.

#### **8.4 Интернет-ресурсы**

<span id="page-21-1"></span> Федеральный образовательный портал «Информационные и коммуникационные технологии в образовании». – Режим доступа: http://www.ict.edu.ru

 Вопросы информатизации образования. Научно-практический электронный альманах(электронный ресурс). –Режим доступа: http://www.npstoik.ru

– Концепция федеральной целевой программы «Развитие информатизации в России на период до 2010 года». – Режим доступа: http://www.iis.ru

 Научно-методический журнал «Информатизация образования и науки». – Режим доступа: http://www.informika.ru

 Научно-практический электронный альманах. Вопросы информатизации образования.–Режим доступа: http://www.npstoik.ru

 Информационные технологии в образовании. Ежегодная международная конференция. –Режим доступа: http://www.ito.su

#### <span id="page-21-2"></span>**8.5 Программное обеспечение, профессиональные базы данных и информационные справочные системы современных информационных технологий**

1 Пакет офисных программ Microsoft Office 2007 (лицензия по договору № ПО/8-12 от 28.02.2012 г.)

2 Веб-приложение «Универсальная система тестирования БГТИ»

3 Браузер Mozilla Firefox (http://mozilla-russia.org/) или Google Chrome (http://www.google.ru/chrome) с установленными плагинами для отображения аудио и видеоконтента (Adobe flash, Java, Quicktime, Silverlight, Windows Media Player).

4 <http://fcior.edu.ru/> - Федеральный центр информационно-образовательных ресурсов

5 Консультант Плюс (http://www.consultant.ru/, № 0353100019514000013- 0307123-02 от 28.01.2015 г.)

#### **9 Материально-техническое обеспечение дисциплины**

<span id="page-21-3"></span>Учебные аудитории для проведения занятий лекционного типа, для проведения групповых и индивидуальных консультаций, текущего контроля и промежуточной аттестации оснащены комплектами ученической мебели, техническими средствами обучения, служащими для представления учебной информации большой аудитории.

Для проведения практических занятий используется компьютерный класс оснащенный комплектами ученической мебели, стационарным мультимедиапроектором и проекционным экраном, оборудованием для организации локальной вычислительной сети, веб-приложением «Универсальный тестовый комплекс», персональными компьютерами, рабочим местом преподавателя, учебной доской.

Помещение для самостоятельной работы обучающихся оснащены компьютерной техникой подключенной к сети "Интернет" и обеспечением доступа в электронную информационно-образовательную среду ОГУ, электронными библиотечными системами